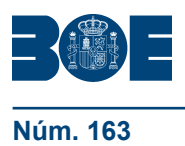

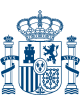

## **III. OTRAS DISPOSICIONES**

# UNIVERSIDADES

### **9193** *Resolución de 19 de junio de 2012, de la Universidad Complutense de Madrid, por la que se publica el plan de estudios de Máster en Sociología de la Población, del Territorio y de las Migraciones.*

Obtenida la verificación del Plan de Estudios por el Consejo de Universidades, previo el informe positivo de la Agencia Nacional de Evaluación de la Calidad y Acreditación, y acordado el carácter oficial del título por el Consejo de Ministros de 28 de enero de 2011 (publicado en el «BOE» del 24 de febrero de 2011 por Resolución de la Secretaría General de Universidades de 7 de febrero de 2011),

Este Rectorado ha resuelto publicar el plan de estudios conducente a la obtención del título de Máster Universitario en Sociología de la Población, del Territorio y de las Migraciones.

Madrid, 19 de junio de 2012.–El Rector, José Carrillo Menéndez.

#### **ANEXO**

### **Plan de estudios del título de Máster Universitario en Sociología de la Población, del Territorio y de las Migraciones**

Distribución del plan de estudios en créditos ECTS:

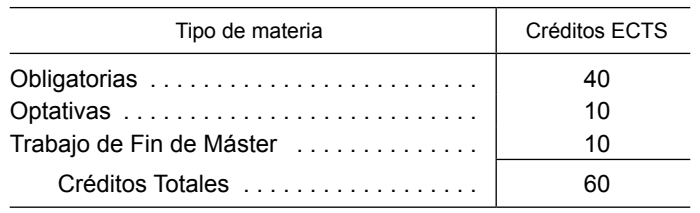

Plan de estudios resumido:

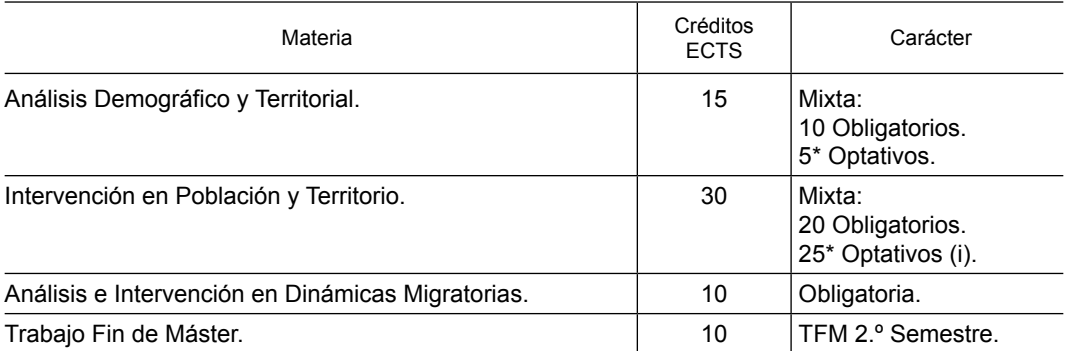

\* Créditos optativos que componen la materia.

(i) El alumno deberá cursar hasta 10 créditos optativos de esta materia.